# **Erstellung eines Plug-Ins zur Steuerung von Aufnahmesoftware mit einem Musikinstrument**

Thema:

Erstellung eines Plug-Ins zur Steuerung von Aufnahmesoftware mit einem Musikinstrument Art:

**RA** Betreuer: [Florian Echtler](https://wiki.mi.ur.de/user/florian_echtler) Student: [Karl-Arnold Bodarwé](https://wiki.mi.ur.de/user/karl-arnold_bodarwe) Professor: [Florian Echtler](https://wiki.mi.ur.de/user/florian_echtler) Status: [vermutlich in Bearbeitung](https://wiki.mi.ur.de/status?dataflt%5B0%5D=status_%3Dvermutlich%20in%20Bearbeitung) angelegt: 2014-01-07

## **Hintergrund**

Im Rahmen der immer einfacher werdenden Veröffentlichungsmöglichkeiten für Musik, ist es heute nahezu jedem möglich, eigene Musik aufzunehmen und zu verbreiten. Hierbei helfen die zunehmende Anzahl an Freeware bzw. Open-Source Programmen für Aufnahme und Bearbeitung von Musik. Eine Schwachstelle des sogenannten Home-Recordings ist allerdings die Tatsache, dass ohne einen helfenden Studiotechniker das Aufnahmeprogramm während des Aufnehmens vom Musiker selbst bedient werden muss. Hierzu muss, je nach Art des Instruments, dieses weggelegt werden, oder sogar der Aufnahmeort verlassen werden um das Programm bedienen zu können.

## **Zielsetzung der Arbeit**

Für das Open-Source Programm Audacity, einem bekannten Audio-Bearbeitungsprogramm, soll ein Plugin erstellt werden, das bei Aktivierung das hereinkommende Audiosignal des Instruments als Befehle für das Programm interpretiert und so dem Musiker erlaubt, das Programm durch sein Instrument zu steuern. Um zu gewährleisten, dass dabei das Instrument nicht weggelegt werden muss, soll die Aktivierung des Plugins durch einen Fußschalter geschehen.

Um den Arbeitsaufwand einzuschränken, wird das Plugin vorerst nur für die E-Gitarre entwickelt.

## **Konkrete Aufgaben**

Erstellung eines Fragebogens um herauszufinden welche Befehle am öftesten im Home-Recording gebraucht werden

- Programmierung eines Plug-Ins das in der Lage ist Gitarrensignale zu interpretieren
- Erstellung eines Fußschalters zur Aktivierung des Plugins
- Nutzertests zur Prüfung der Funktion

#### **Erwartete Vorkenntnisse**

Programmierung, Grundlegende Hardwarekenntnis, Grundlegender Umgang mit Musikinstrumenten/Aufnahmeprogrammen

#### **Weiterführende Quellen**

In Absprache mit dem Betreuer

From: <https://wiki.mi.ur.de/>- **MI Wiki**

Permanent link: **[https://wiki.mi.ur.de/arbeiten/guitar\\_audio\\_control?rev=1439307818](https://wiki.mi.ur.de/arbeiten/guitar_audio_control?rev=1439307818)**

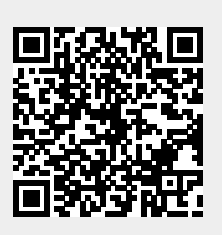

Last update: **11.08.2015 15:43**